## **I. Konstanten, Maßeinheiten**

- **II. TEM-Leitungen (Dielektrikum mit μ<sup>r</sup> = 1)**
- **III. Felder und Wellen**
- **IV. Antennen**
- **V. Radartechnik**
- **VI. Hohlleiter (Dielektrikum mit μ<sup>r</sup> = 1)**
- **VII. Schaltungstechnik**

**Prof. Dr.-Ing. habil. H. Dalichau**

### **I. Konstanten, Maßeinheiten**

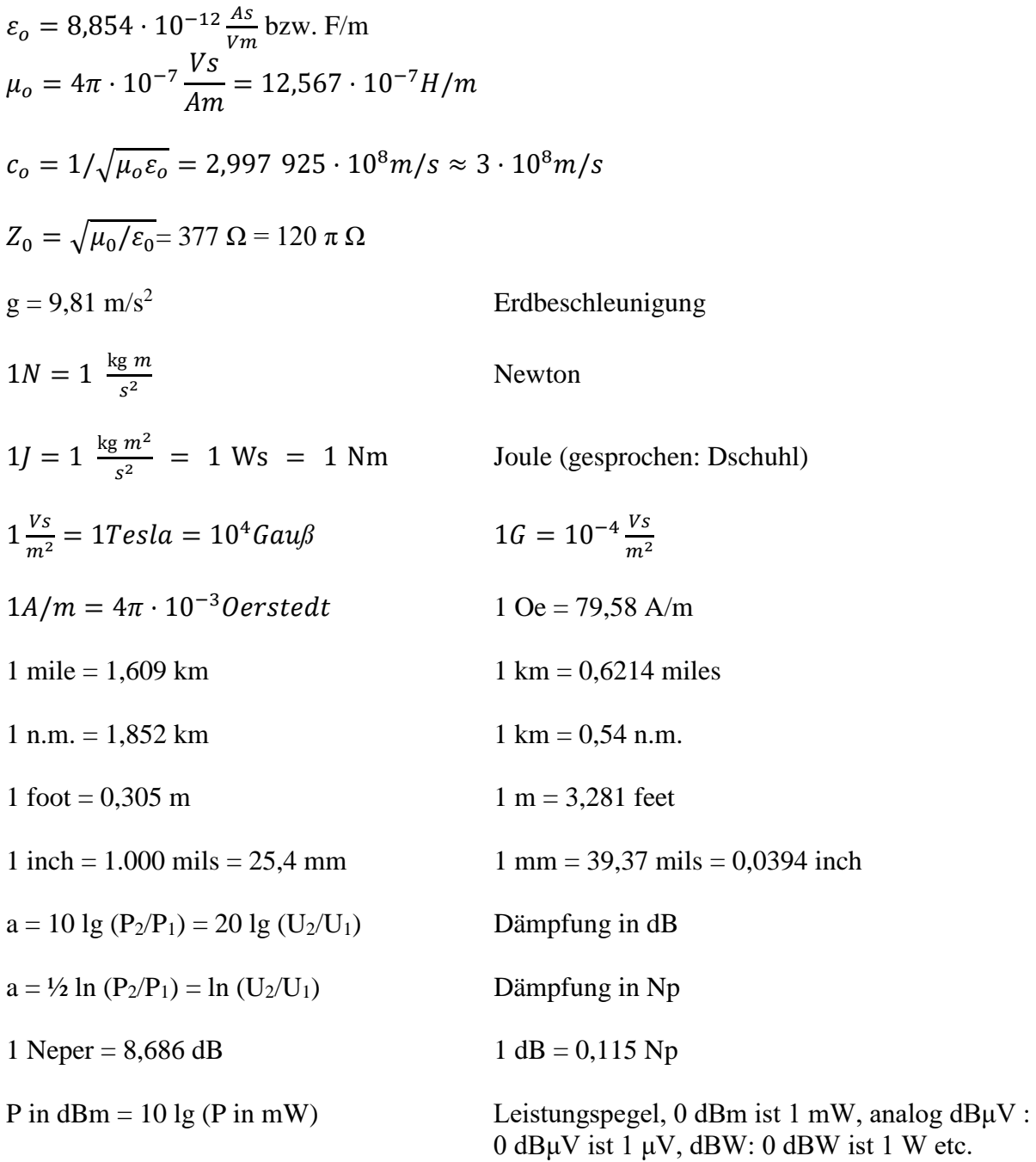

 $\vartheta_1$  in <sup>0</sup>Fahrenheit =  $\vartheta_2$  in <sup>0</sup>C ·<sup>9</sup>/<sub>5</sub>+32  $\vartheta_2$ in<sup>0</sup>C =  $(\vartheta_1$ in<sup>0</sup>F - 32) ·<sup>5</sup>/<sub>9</sub>

 $\vartheta$  in  ${}^0C = T$  in Kelvin - 273,15

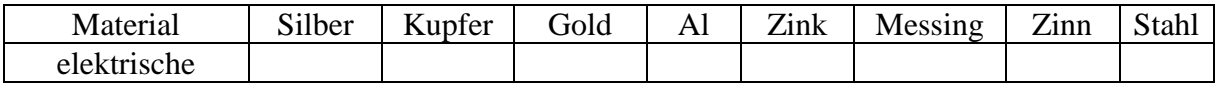

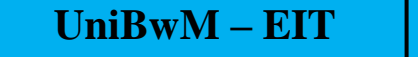

**Prof. Dr.-Ing. habil. H. Dalichau**

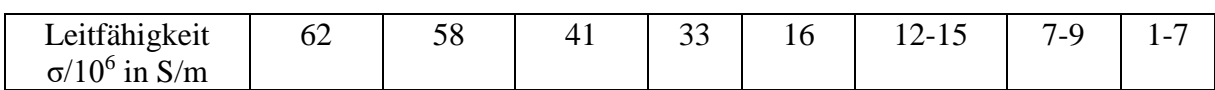

 $\alpha \approx$  -4 ‰ /°C Temperaturkoeffizient von  $\sigma$  für reine Metalle bei 20°C

```
\sigma(20^0C + \Delta\vartheta) = \sigma(20^0C)(1 + \alpha \cdot \Delta\vartheta)
```
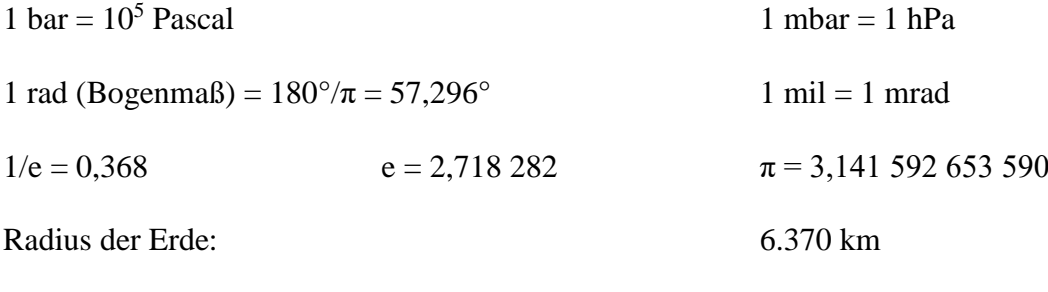

Entfernung eines geostationären Satelliten: 38.000 km

 $\Omega = \frac{A}{\sigma^2}$ r <sup>2</sup> Raumwinkel Ω einer Kugelfläche A mit dem Kugelradius r

- $\Omega = 4\pi \sin^2 \left(\frac{\alpha}{4}\right)$  $\frac{a}{4}$ ) Raumwinkel eines Kegels mit dem (ebenen) Öffnungswinkel  $\alpha$
- $k = 1,38 \cdot 10^{-23}$  Ws/K Boltzmann Konstante

1 Lichtjahr =  $9,461 \cdot 10^{15}$  m

### **II. TEM-Leitungen (Dielektrikum mit**  $\mu_r = 1$ **)**

 $\frac{r}{1} = \frac{Z - Z_L}{Z + Z}$  $Z+Z_L$  $\overline{z}$  $\frac{Z}{Z_L} = \frac{1+r}{1-r}$  $1-r$ Reflexionsfaktor, r in  $dB = 20$  lg r  $VSWR = \frac{1+r}{1+r}$  $\frac{1+r}{1-r} = \frac{U_{max}}{U_{min}}$  $U_{min}$ Stehwellenverhältnis  $r = \frac{VSWR - 1}{VSWR + 1}$  $VSWR+1$  $r \ll 1:$   $r \approx (VSWR-1)/2$ ,  $VSWR \approx 1+2r$  $Z_L = \frac{60 \Omega}{\sqrt{\varepsilon} R}$  $\sqrt{\varepsilon_r}$ Koaxialleitung  $Z_L = \frac{120 \Omega}{\sqrt{s}}$  $\sqrt{\varepsilon_{r}}$ Zweidraht-Leitung, Leiterabstand D  $Z_L = \frac{120 \Omega}{\sqrt{s}}$  $\sqrt{\varepsilon_{r}}$  $ln(2D/d)$  für D > 3,6 d arcosh x = 1n (x +  $\sqrt{x^2 - 1}$ )  $Z_L = \frac{\sqrt{\varepsilon_r}}{c}$  $\frac{\sqrt{\varepsilon_r}}{c_o c'_\varepsilon} = \sqrt{\frac{L'}{c}}$  $\frac{L'}{C'}=\frac{\varepsilon_0\sqrt{\varepsilon_r}Z_0}{C'_\varepsilon}$  $\frac{\sqrt{\varepsilon_r}Z_0}{C_{\varepsilon}'} = \frac{U_H}{I_H}$  $I_H$ verlustlose Leitung  $\alpha_2 = \alpha_1 \sqrt{f_2/f_1}$  Dämpfungsmaß  $\alpha$ durch Leiterverluste bei der Frequenz f; Skineffekt  $\nu = \frac{1}{\sqrt{1}}$  $\frac{1}{\sqrt{L'C'}} = \frac{1}{\sqrt{\mu_0 \varepsilon}}$  $\frac{1}{\sqrt{\mu_o \varepsilon_o \varepsilon_r}} = \frac{c_o}{\sqrt{\varepsilon_o}}$  $\sqrt{\varepsilon_r}$ Ausbreitungsgeschwindigkeit  $\lambda = \frac{c_o}{\epsilon}$  $f\sqrt{\varepsilon_r}$  $\lambda_0$  in m = 300/(f in MHz)  $Q = \pi/(\alpha \lambda_z)$  Güte eines Leitungsresonators, Leitung mit Dämpfungsmaß α  $f_c \approx \frac{2c_o}{\pi (D+d)}$  $\pi(D+d)\sqrt{\varepsilon_r}$ H11-Welle in der Koaxialleitung

### **III. Felder und Wellen**

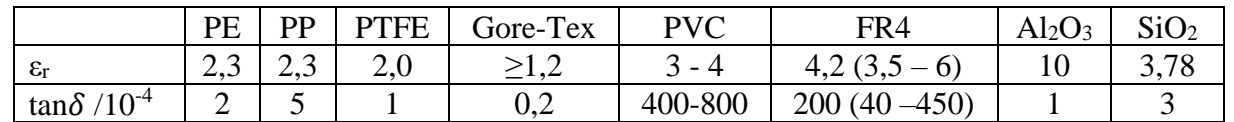

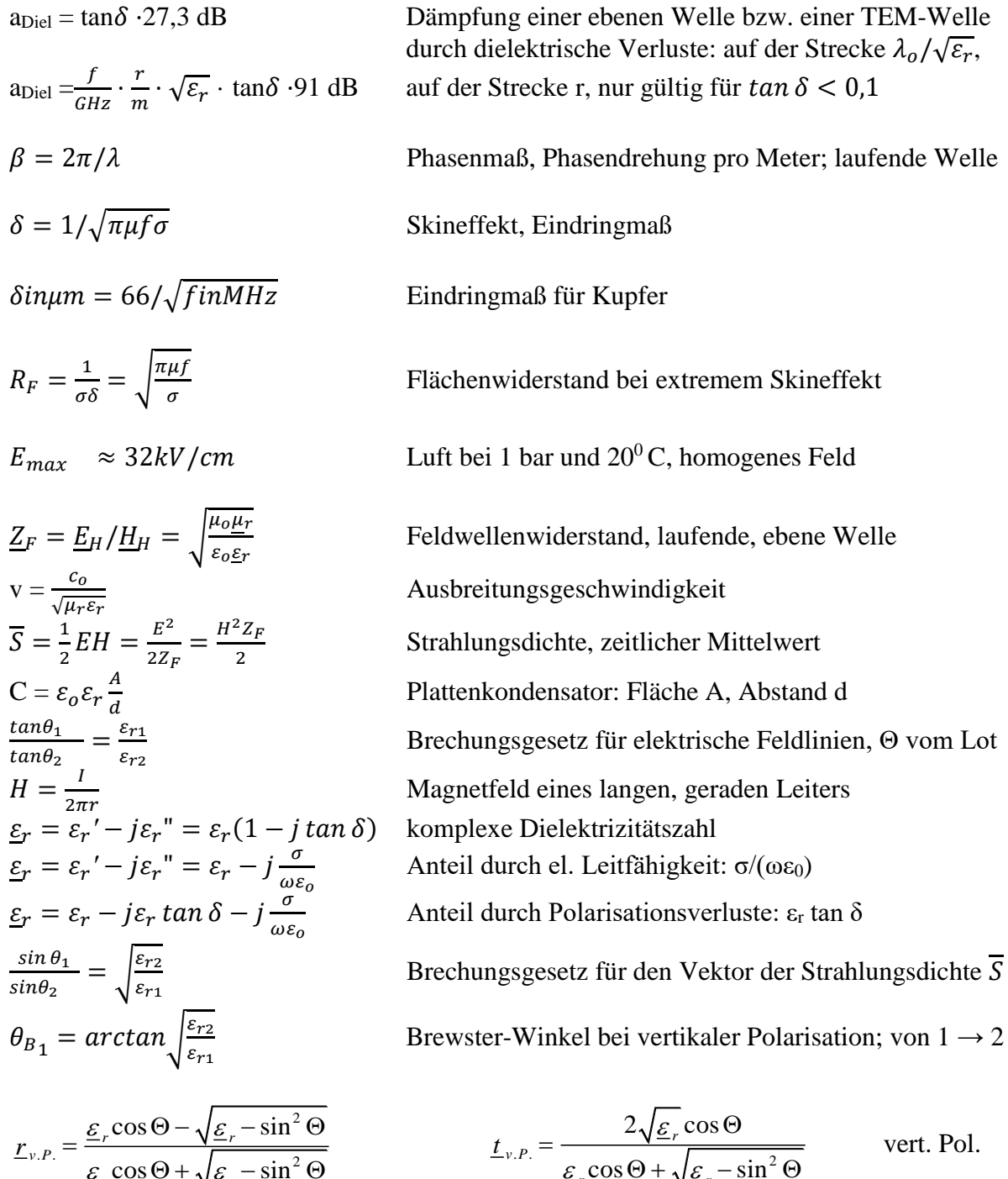

vert. Pol.

 $\sim$  2

*r r*

 $\varepsilon$  COS  $\Theta$  +  $\sqrt{\varepsilon}$ 

 $\cos \Theta + \sqrt{\varepsilon}$  -  $\sin$ 

*r*

 $\sim$   $\sim$  1  $\sim$  2

*r r*

 $\varepsilon$  COS  $\Theta$  +  $\sqrt{s}$ 

 $\cos \Theta + \sqrt{\varepsilon}$  -  $\sin$ 

$$
UniBwM - EIT
$$

**Prof. Dr.-Ing. habil. H. Dalichau**

$$
\underline{r}_{h.P.} = \frac{\cos \Theta - \sqrt{\underline{\varepsilon}_r - \sin^2 \Theta}}{\cos \Theta + \sqrt{\underline{\varepsilon}_r - \sin^2 \Theta}}
$$

$$
\underline{t}_{h.P.} = 1 + \underline{r}_{h.P.}
$$

$$
\underline{\varepsilon}_r = \frac{\underline{\varepsilon}_{r2}}{\underline{\varepsilon}_{r1}}
$$

$$
\theta_{g1} = \arcsin \sqrt{\frac{\varepsilon_{r2}}{\varepsilon_{r1}}}
$$

$$
\alpha_x = \sqrt{\left(\frac{2\pi}{\lambda_z}\right)^2 - \left(\frac{2\pi}{\lambda_0}\right)^2}
$$

# **Formelsammlung HF-Technik**

$$
\underline{t}_{h.P.} = \frac{2\cos\Theta}{\cos\Theta + \sqrt{\underline{\varepsilon}_r - \sin^2\Theta}} \qquad \text{horiz. Pol.}
$$

ebene Grenzschicht, Welle von 1 nach 2 Einfallswinkel Θ, von der Flächennormalen

 $f_g \approx c_0 / (16 \text{ h cos } \psi)$  Übergang von spiegelnder  $(f < f_g)$  zu diffuser Reflexion; Bodenunebenheit h; Elevationswinkel ψ

Grenzwinkel der Totalreflexion; Welle von 1 nach 2

ebene Oberflächenwelle, aperiodisches Dämpfungsmaß senkrecht zur Oberfläche des Dielektrikums

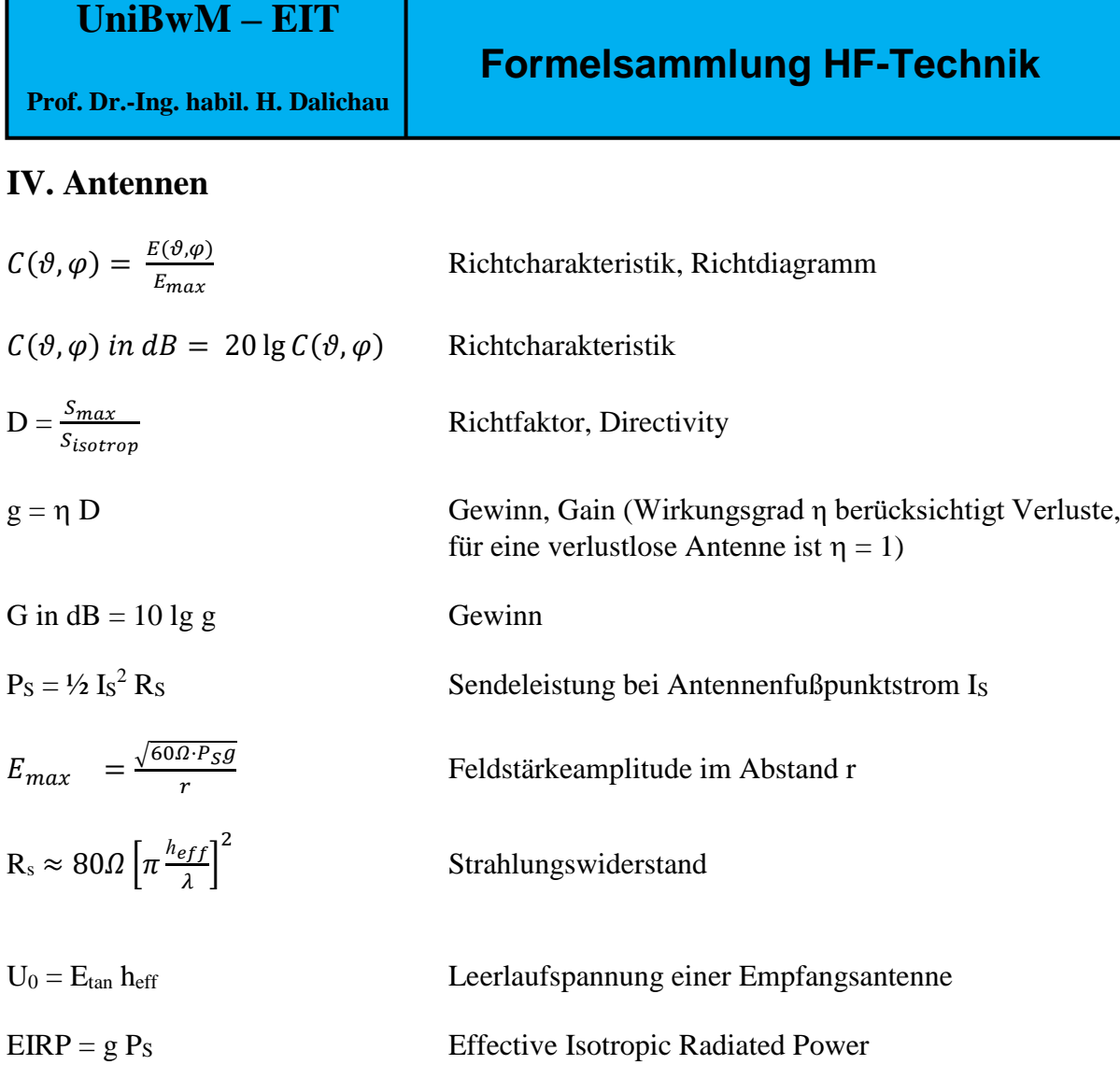

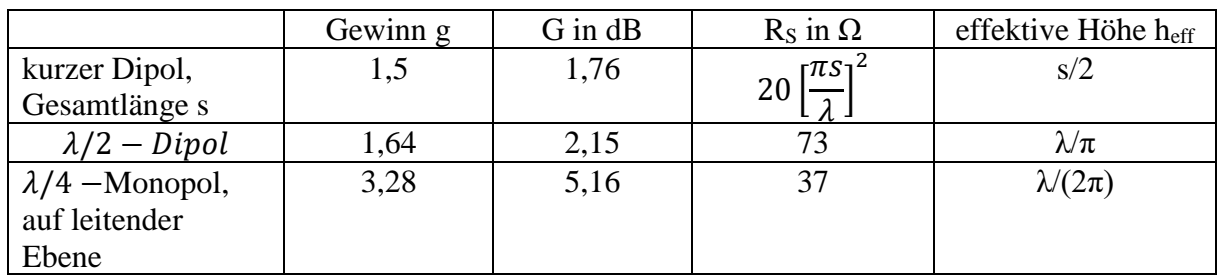

 $C(\phi, \vartheta) = |\sin \vartheta|$  Richtdiagramm Hertzscher Dipol bzw. kurzer Dipol

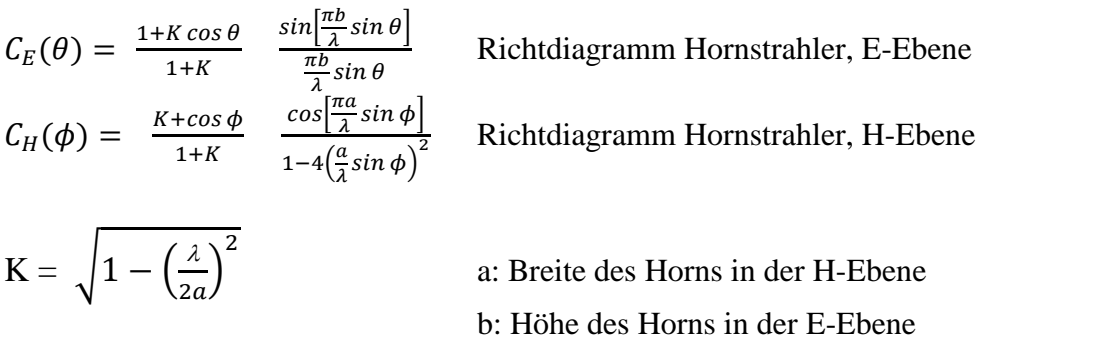

**Prof. Dr.-Ing. habil. H. Dalichau**

$$
C(\phi, \vartheta) = \left| \frac{\cos(\frac{\pi}{2} \cos \vartheta)}{\sin \vartheta} \right|
$$
 Ric  
\n
$$
C(\theta) = 2 \left| \frac{J_1(\frac{\pi D}{\lambda} \sin \theta)}{\frac{\pi D}{\lambda} \sin \theta} \right|
$$
 Ric  
\n
$$
C(\theta) = \frac{\sin(\frac{\pi H}{\lambda} \sin \theta)}{\frac{\pi H}{\lambda} \sin \theta}
$$
 Ric  
\n
$$
C(\phi) = \frac{\sin(\frac{\pi B}{\lambda} \sin \phi)}{\frac{\pi B}{\lambda} \sin \phi}
$$
 Ric  
\n
$$
r_{Blind} \approx \frac{\lambda}{(2\pi)}
$$
  
\n
$$
r_{Blind} \approx 0.62 \sqrt{\frac{D^3}{\lambda}}
$$
 Au  
\n
$$
r_{min} = 2 D^2/\lambda
$$
 Fer  
\n
$$
P_E = P_S \cdot g_S \cdot g_E \left(\frac{\lambda}{4\pi r}\right)^2
$$
 E:  
\na = 10 lg(P\_S/P\_E) Da  
\n
$$
a = 20 lg \left(\frac{4\pi r}{\lambda}\right)
$$
 Au  
\n
$$
A_w = \frac{\lambda^2}{4\pi} g
$$
 Wa  
\n
$$
g = \eta_{Flache} A \cdot \frac{4\pi}{\lambda^2}
$$
rea  
\n
$$
q = \frac{\eta_{Flache}}{\lambda} A \cdot \frac{4\pi}{\lambda^2}
$$
 read  
\n
$$
A\phi = A\vartheta \approx 1.02 \cdot \frac{\lambda}{D} = 58, 4^0 \cdot \frac{\lambda}{D}
$$
 run  
\n
$$
A\phi = A\vartheta \approx 1.22 \cdot \frac{\lambda}{D} = 70^0 \cdot \frac{\lambda}{D}
$$
 Par  
\n
$$
A\phi \approx 51^0 \cdot \lambda/b = 0.88 \lambda/b
$$
 line

## **Formelsammlung HF-Technik**

chtdiagramm  $\lambda/2$ -Dipol

chtdiagramm Phased Array, Durchmesser D

chtdiagramm Phased Array, Höhe H

chtdiagramm Phased Array, Breite B

Ausdehnung Blindfeld mit E ~  $1/r^2$ ,  $1/r^3$ ; Dipolantenne

sdehnung Blindfeld, großflächige Antenne

rnfeldbeginn; D: max. Linearabmessung

Empfangsantenne; S: Sendeantenne; Antennenabstand, beidseitig Anpassung

impfung zwischen 2 Antennen

usbreitungsdämpfung

irkfläche (nur gültig für symmetrische Antennen; o nicht für Monopole)

realer Flächenstrahler, Fläche A, η $F$ läche = 0,5 ... 0,8  $\phi_{\text{ache}} \approx 1$  für eine Active Array Antenne ohne Taper  $E_{\text{like}} \approx 0.5 \dots 0.6$  für eine Parabolantenne

runde strahlende Apertur mit konstanter Belegung; Irchmesser D; D  $\gg \lambda$ ,  $\eta_{\text{Fläche}} = 1$ .

rabolantenne, Durchmesser D; D  $\gg \lambda$ ,

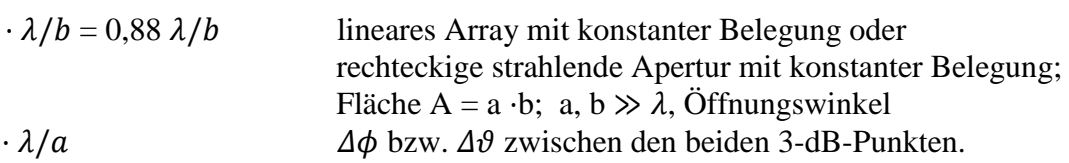

 $\varDelta\vartheta\approx51^0$ 

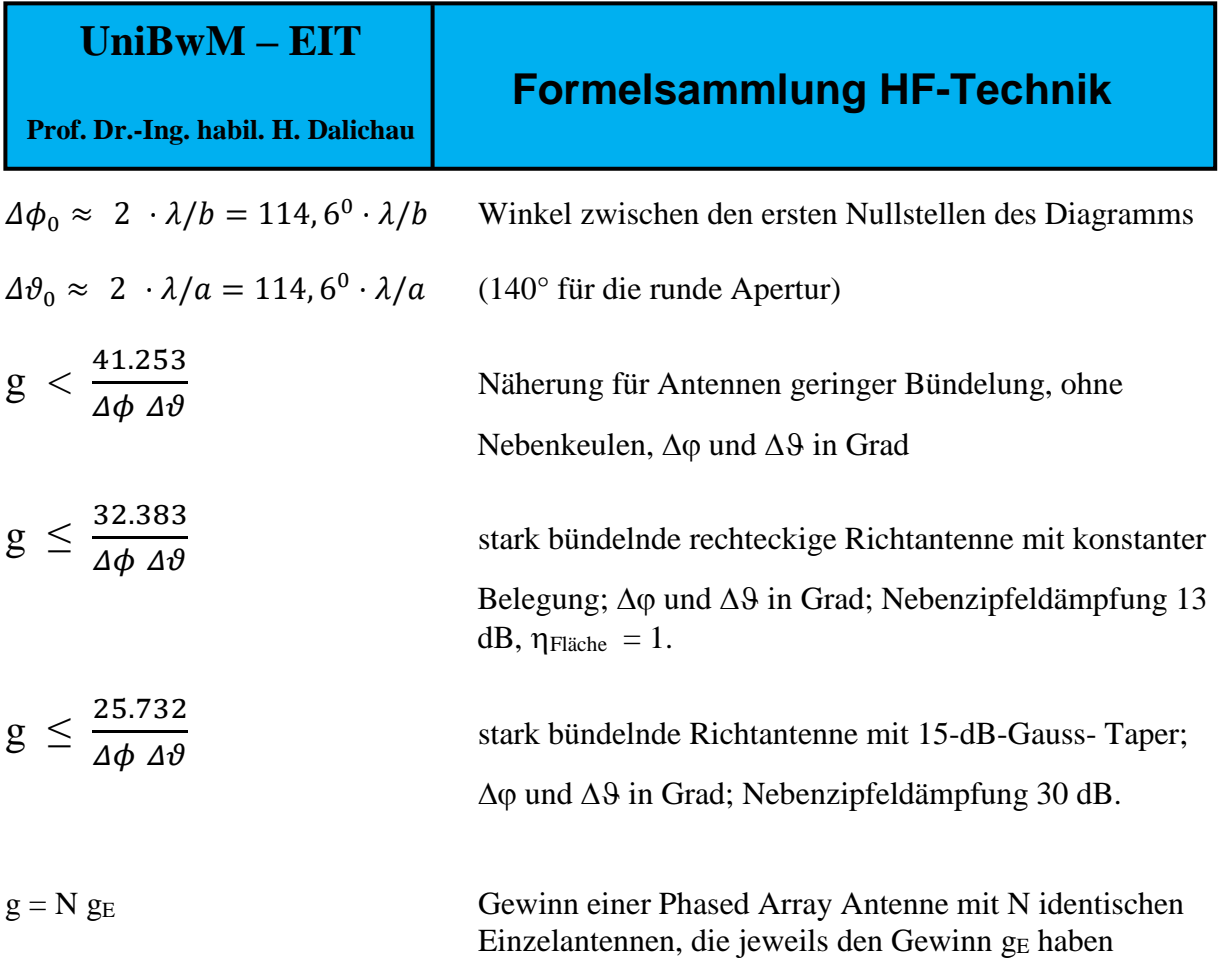

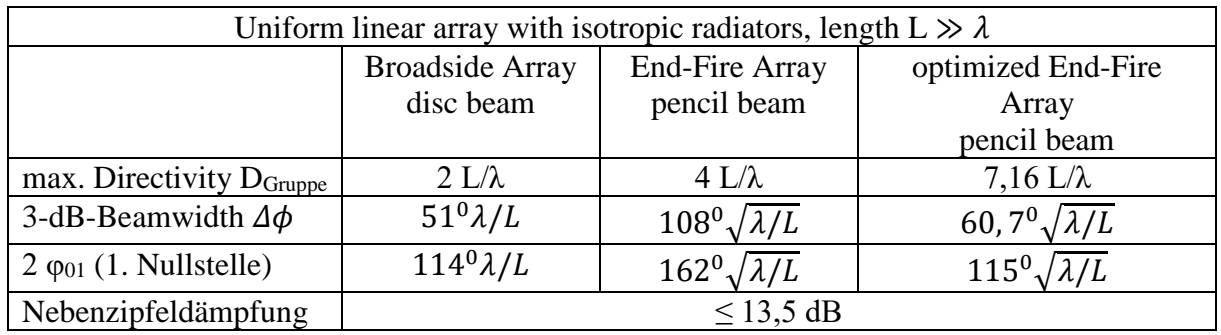

 $\bf{Richardi} \, argument = \bf{Richardi} \, argument \, \cdot \, Richardi \, argument \, \cdot \, Richardi \, argument$ 

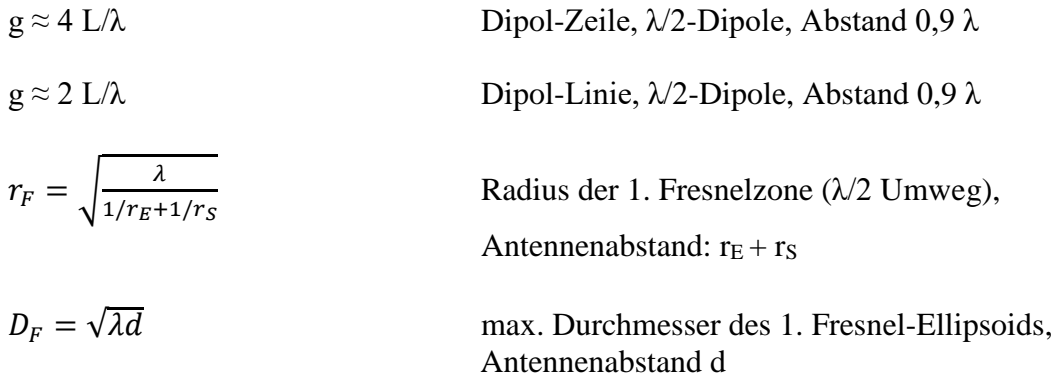

**Antenne in der Höhe h über der Erde:**

 $r_E = 6.370$  km

**Näherungen** für  $h \ll r_E$  und s  $\ll r_E$ .

 $h \approx H$  und  $s \approx d/2$ 

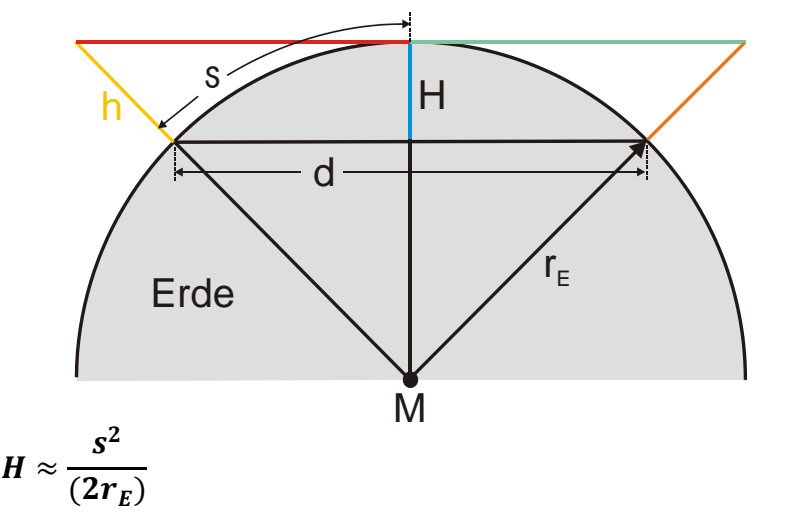

$$
s\approx\sqrt{2hr_E}
$$

geometrischer Horizontabstand

 $s \approx \sqrt{2h\left(\frac{4}{3}\right)}$ 3

) Abstand Radio-Horizont; der Faktor 4/3 berücksichtigt die Beugung der elektromagnetischen Wellen in der Atmosphäre

#### **Exakte Gleichungen, die nur die Geometrie berücksichtigen (ohne Faktor 4/3):**

 $s=r_E$  arccos $\frac{1}{1+h}$  $1+h/r_E$ bzw.:  $h = \frac{r_E}{\cos(\epsilon)}$  $\frac{r_E}{\cos(s/r_E)} - r_E$  $H = r_E \left( 1 - \sqrt{1 - \left( \frac{d}{2r} \right)^2} \right)$  $\left(\frac{d}{2r_E}\right)^2$  bzw.:  $d = 2r_E \sqrt{1 - \left(1 - \frac{H}{r_E}\right)^2}$  $\left(\frac{H}{r_E}\right)^2$  $s = r_E \arccos(1 - H/r_E)$ (a) bzw.:  $H = r_E[1 - \cos(s/r_E)]$ 

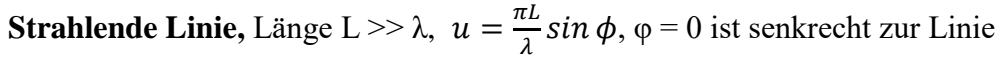

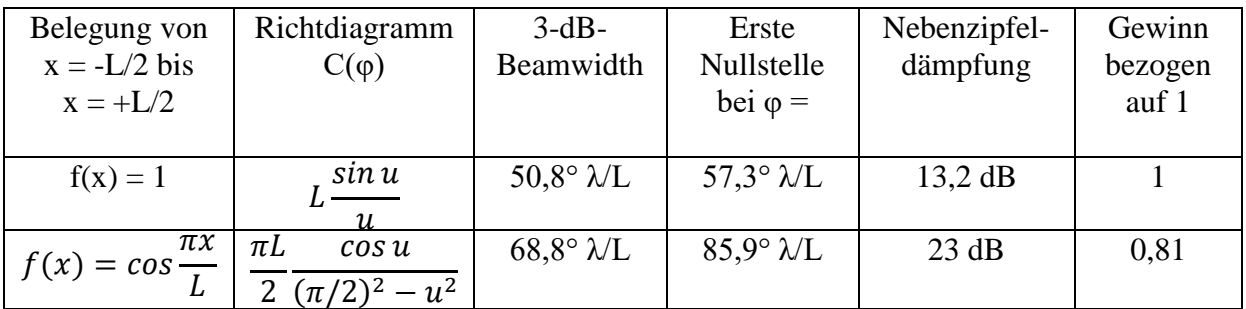

 **Formelsammlung HF-Technik**

**Prof. Dr.-Ing. habil. H. Dalichau**

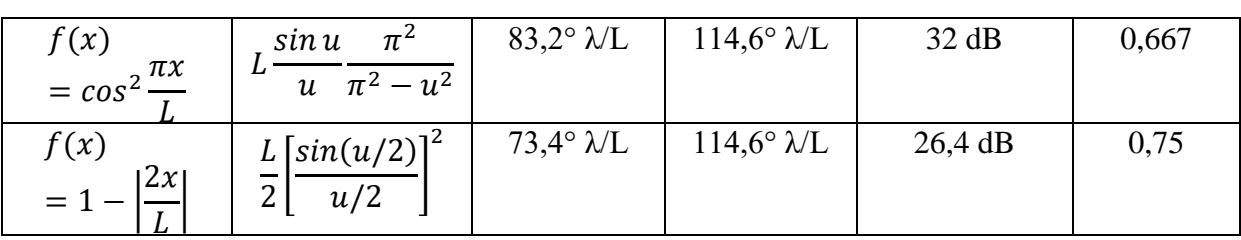

**Strahlende rechteckige Fläche,** bestehend aus Einzelelementen mit dem Richtdiagramm C<sub>E</sub>( $\varphi$ , $\vartheta$ ), mit dem Richtdiagramm C<sub>x</sub>( $\varphi$ , $\vartheta$ ) der Linie in x-Richtung und C<sub>y</sub>( $\varphi$ , $\vartheta$ ) der Linie in y-Richtung:

 $C_{\text{gesamt}}(\varphi, \vartheta) = C_{\text{E}}(\varphi, \vartheta) C_{\text{x}}(\varphi, \vartheta) C_{\text{y}}(\varphi, \vartheta)$ 

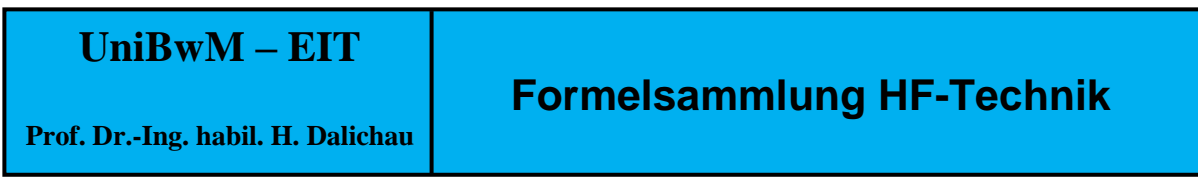

# **V. Radartechnik**

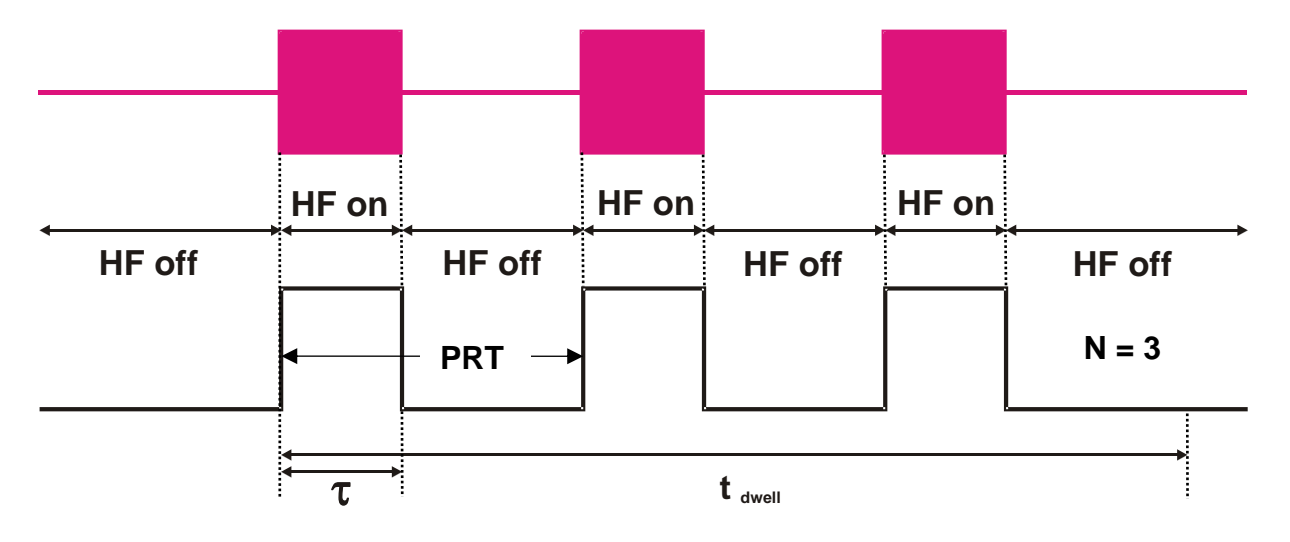

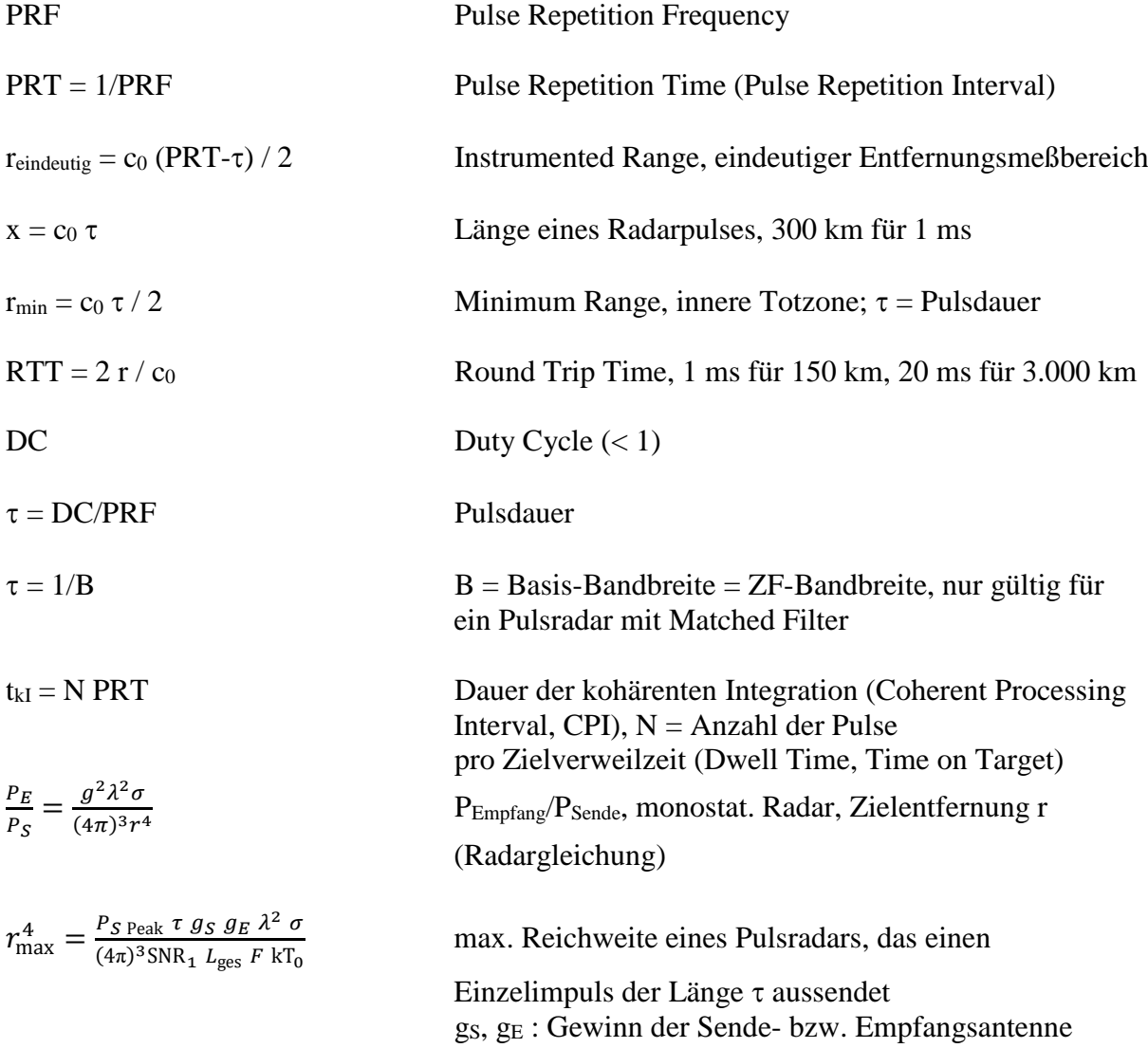

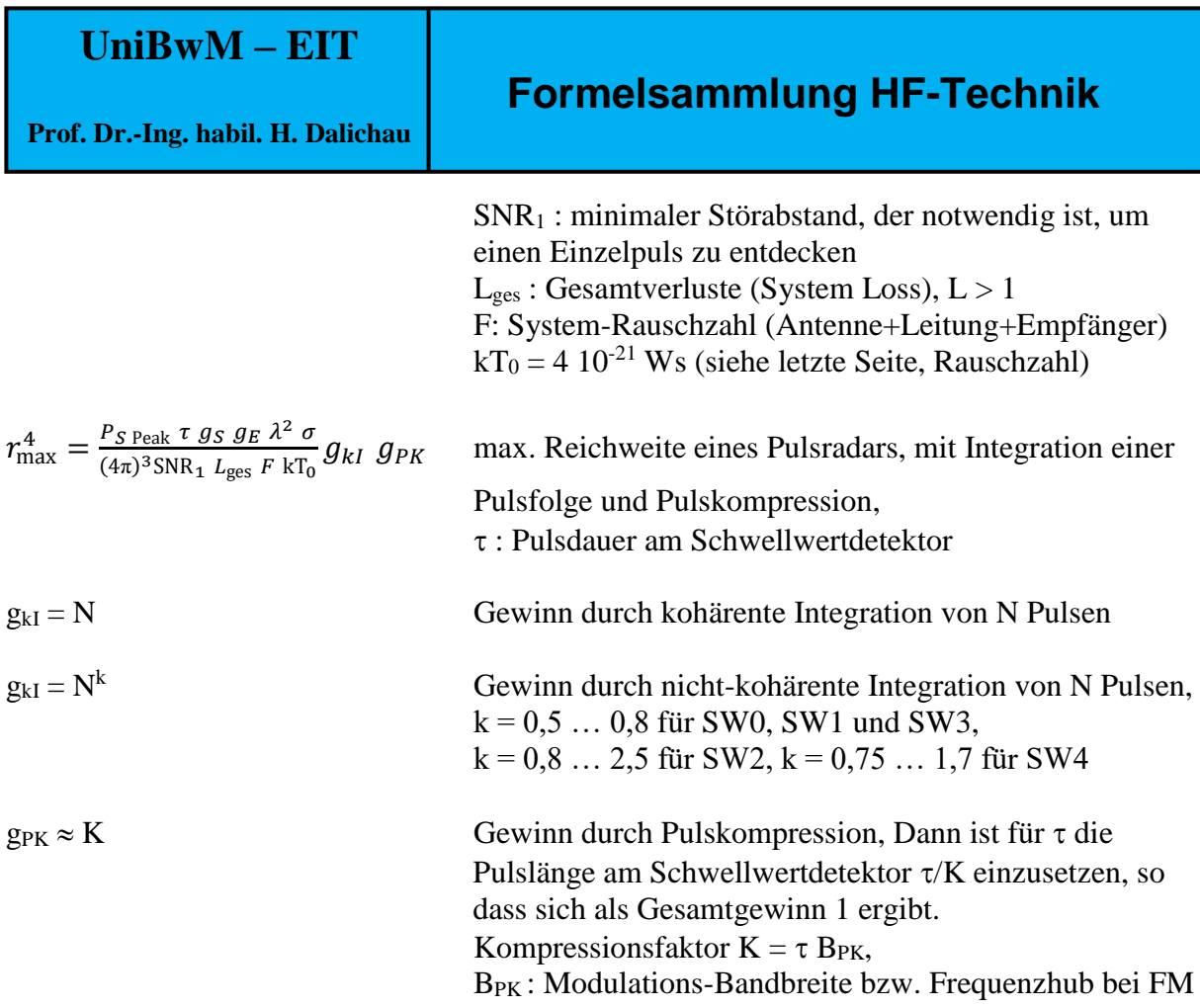

#### **Radar-Rückstreuquerschnitt (Radar Cross Section, RCS)**

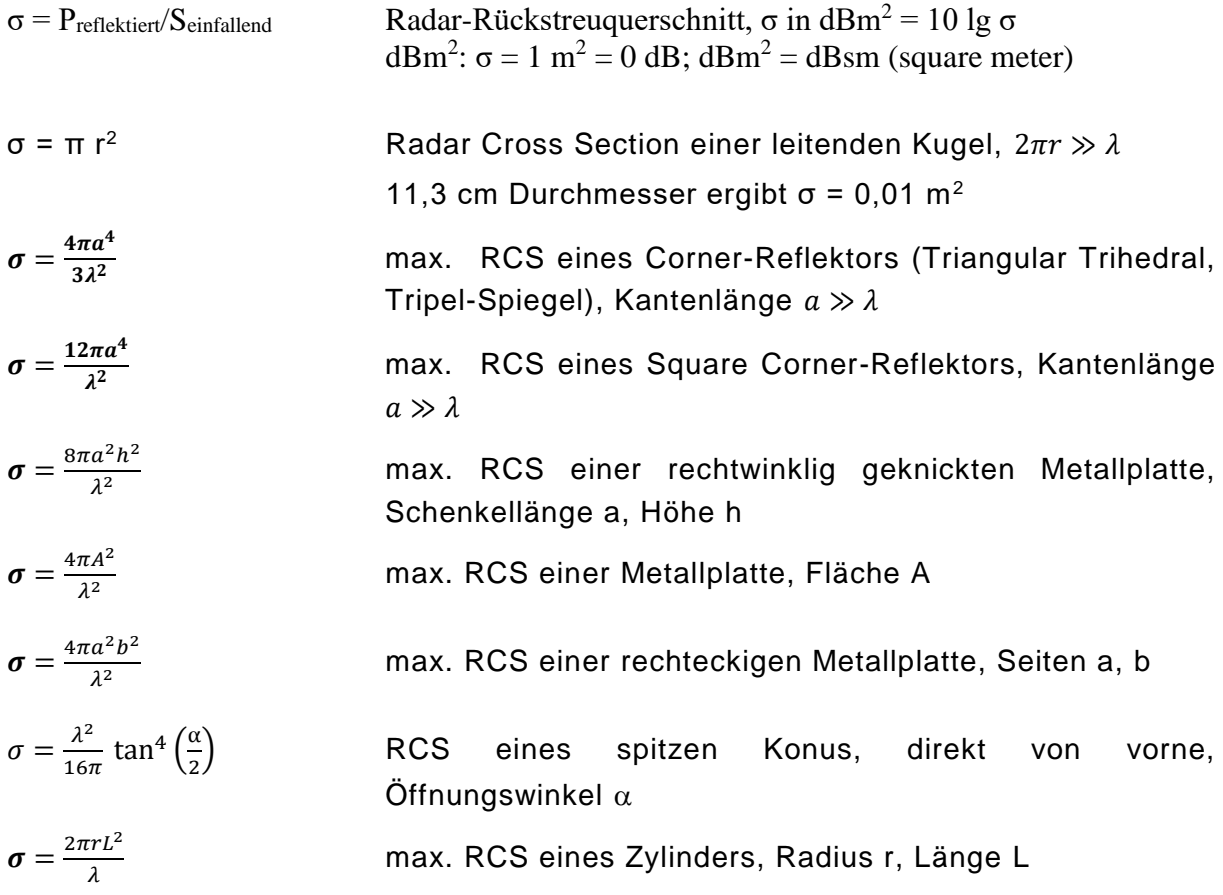

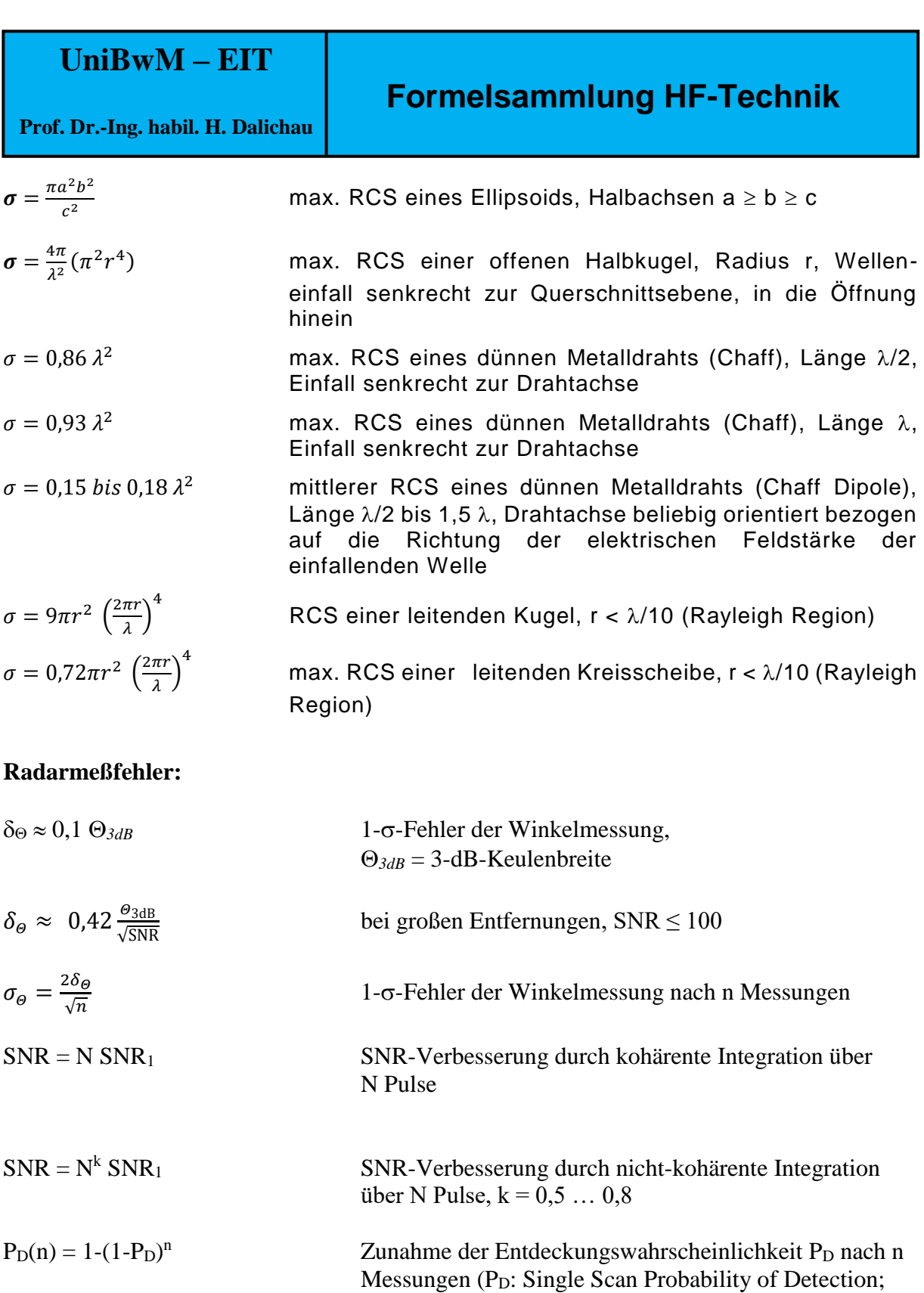

 $\Delta \Theta = \Theta_{3dB}$  Winkelauflösung  $\delta_r \approx k \frac{\tau c_0}{\sqrt{\text{SNI}}}$ 1- $\sigma$ -Fehler der Entfernungsmessung, k = 0,12 ... 0,3,

 $P_D(n)$ : Cumulative Probability of Detection)

je nach Pulsform bzw. Definition von

√SNR

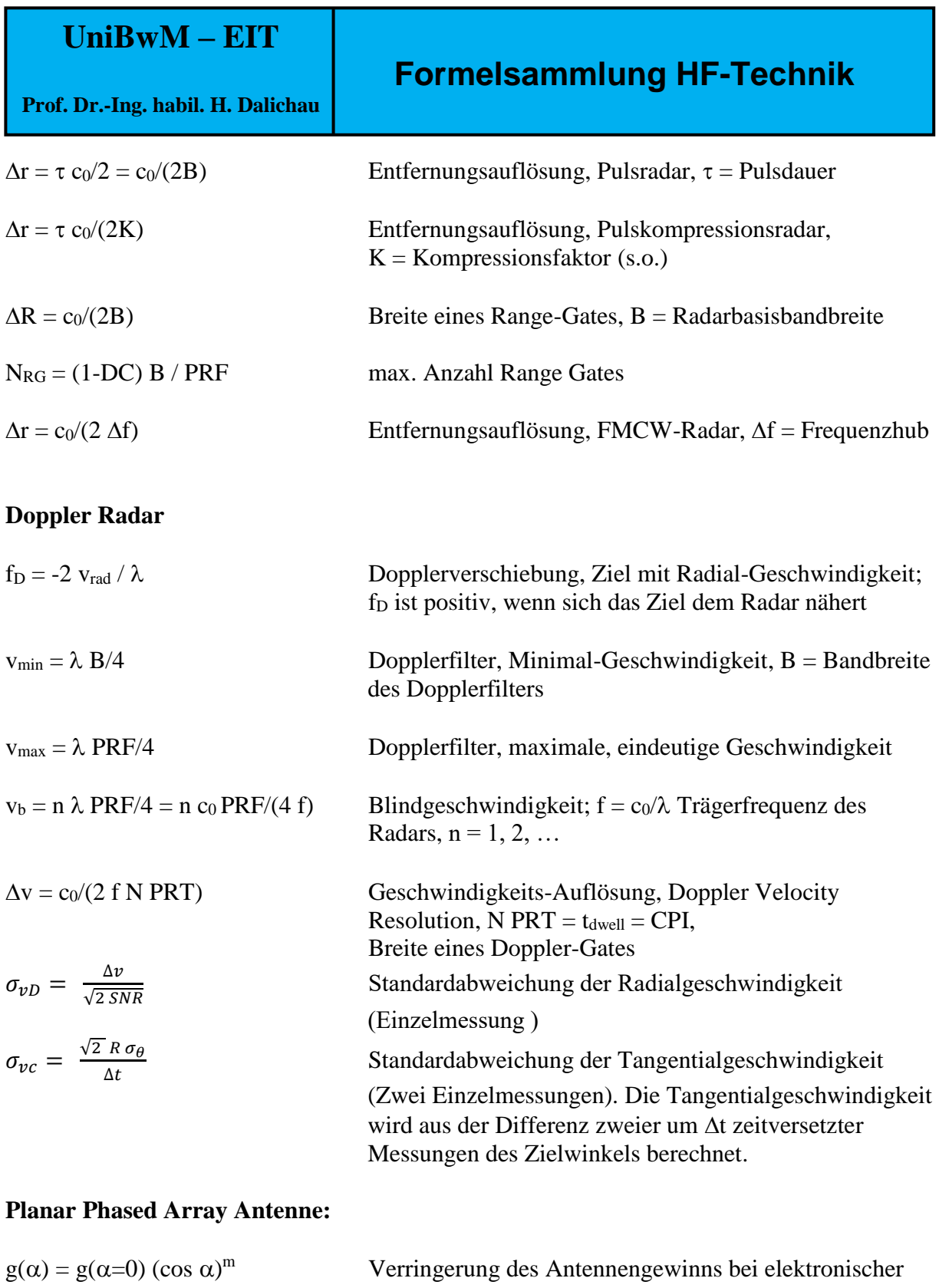

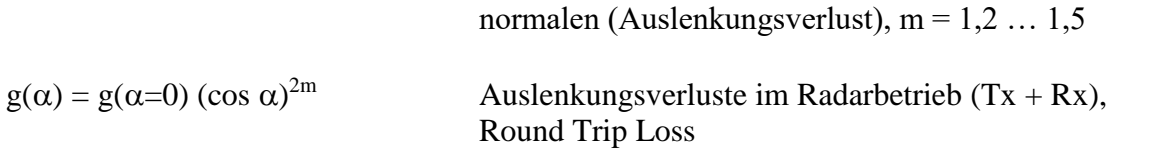

Strahlschwenkung um den Winkel  $\alpha$  von der Flächen-

### **VI. Hohlleiter (Dielektrikum mit**  $\mu_r = 1$ **)**

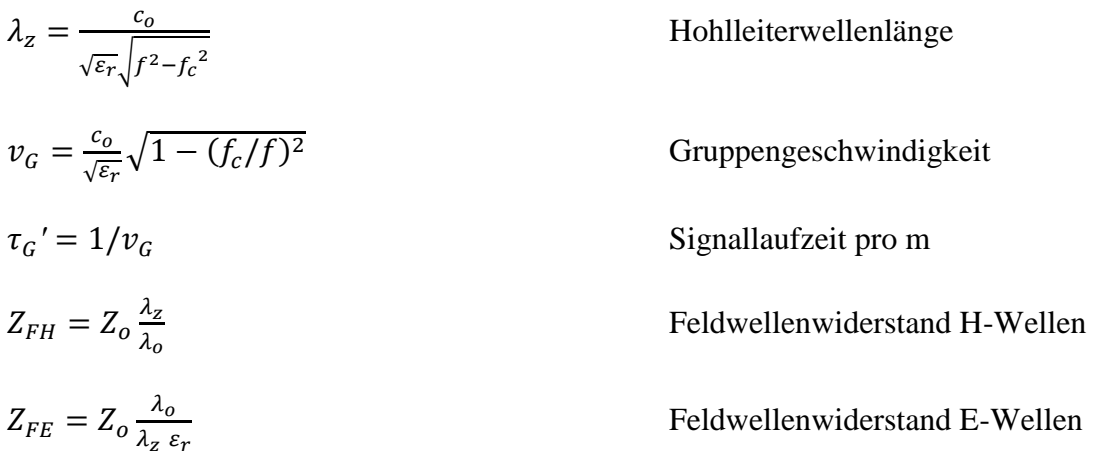

#### **H10-Welle im Rechteckhohlleiter (Querschnitt a** ⋅ **b)**

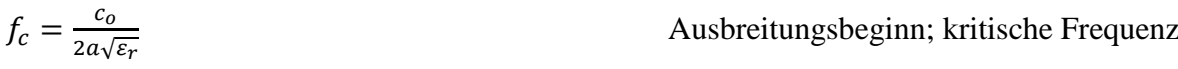

1,25 f<sub>ach</sub>  $\leq$  f  $\leq$  1,9 f<sub>ach</sub> Betriebsfrequenzbereich

 $E_{max}$  = |  $\frac{4}{ab}Z_0P$  $\sqrt{\varepsilon_r[1-(f_c/f)^2]}$ maximale elektrische Feldstärke

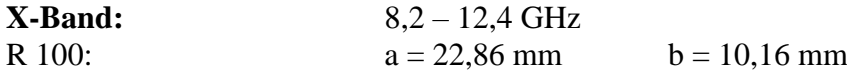

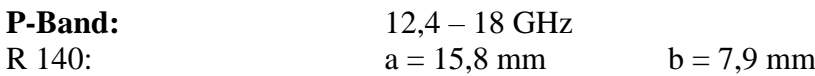

#### **Quaderförmiger Hohlraumresonator (Innenabmessungen a** ⋅**b** ⋅**c)**

$$
f_r = \frac{c_o}{2\sqrt{\varepsilon_r}} \sqrt{\left[\frac{m}{a}\right]^2 + \left[\frac{n}{b}\right]^2 + \left[\frac{p}{c}\right]^2}
$$
 H<sub>mnp</sub> - bzw. E<sub>mnp</sub> - Resonanz

#### **H11-Welle im Rundhohlleiter (Innendurchmesser D)**

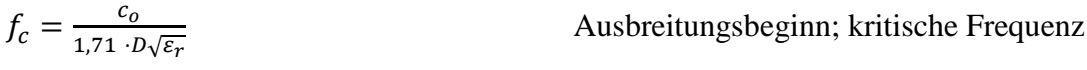

### **VII. Schaltungstechnik**

$$
\underline{r}_L = \frac{\underline{z}_L - z_{ref}}{\underline{z}_L + z_{ref}}
$$

$$
\underline{r}_1 = \underline{S}_{11} + \frac{\underline{S}_{12} \cdot \underline{S}_{21} \cdot \underline{r}_L}{1 - \underline{S}_{22} \underline{r}_L}
$$

Reflexionsfaktor der Lastimpedanz  $\underline{Z}_L$ ; Z<sub>ref</sub> = 50  $\Omega$  i.a.

Eingangsreflexionsfaktor, Zweitor mit  $r_l$  am Ausgang

 $a = 20$  lg  $S_{21}$  Dämpfung in dB

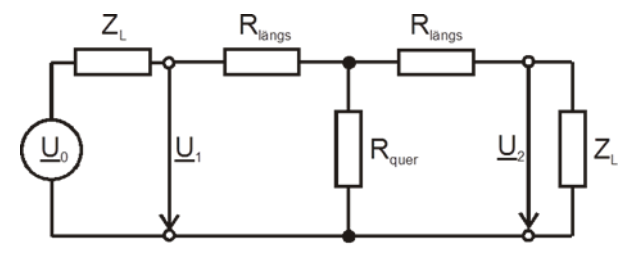

beidseitig angepaßtes T-Glied

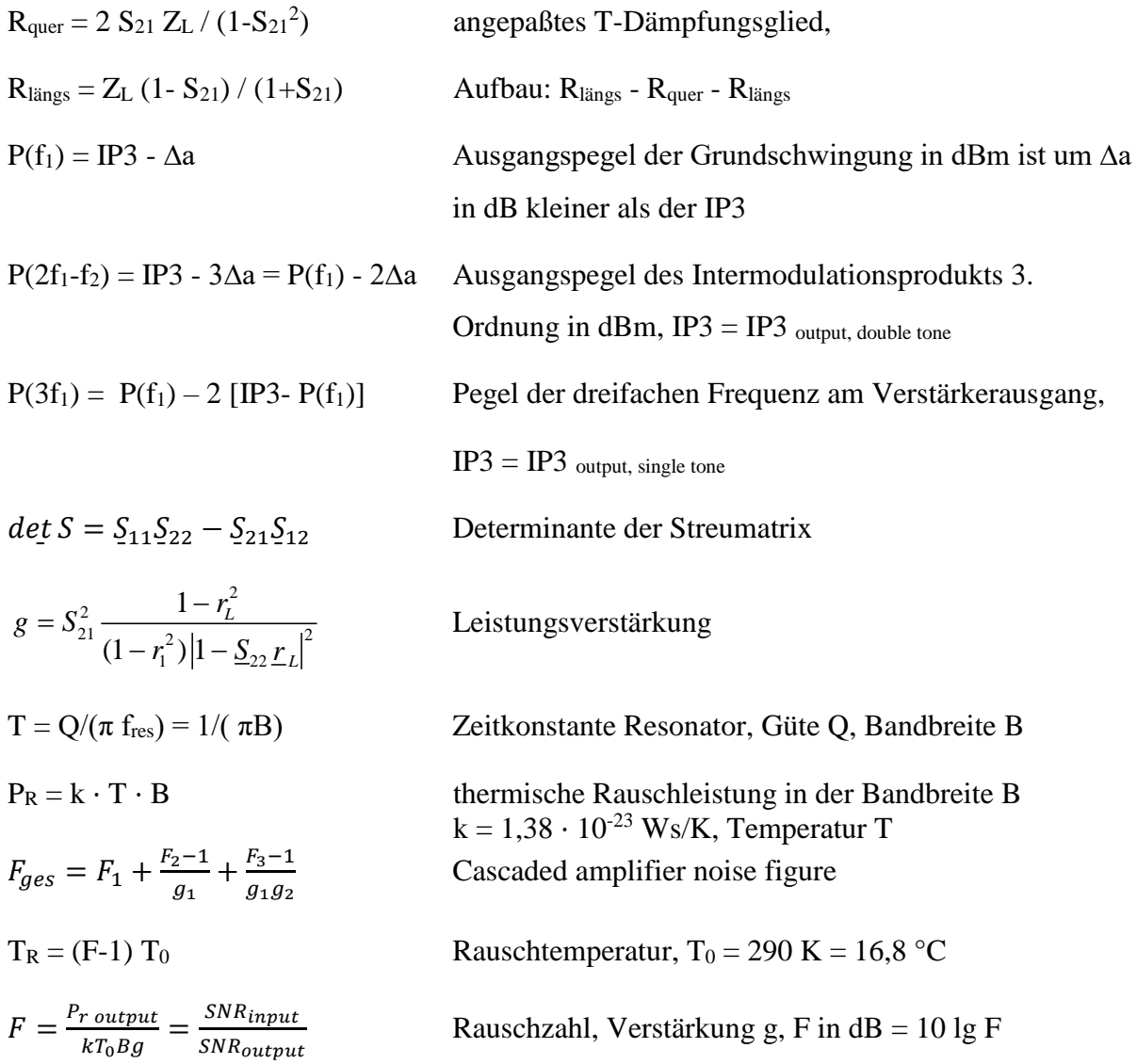

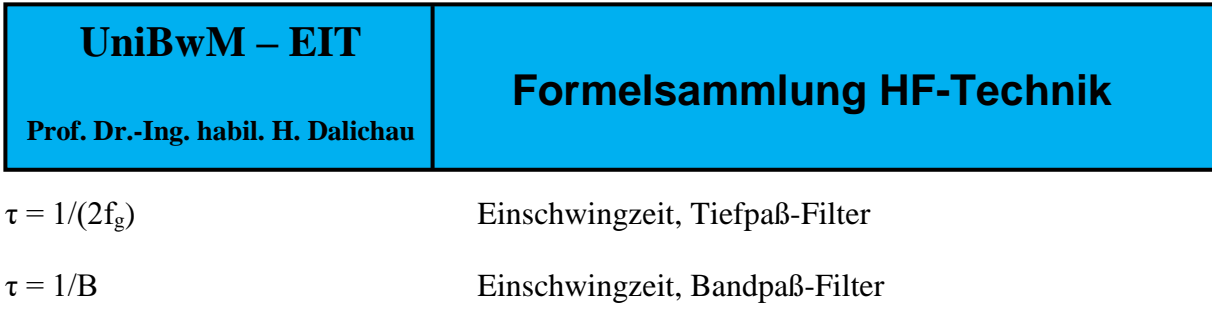